## **Demandes**

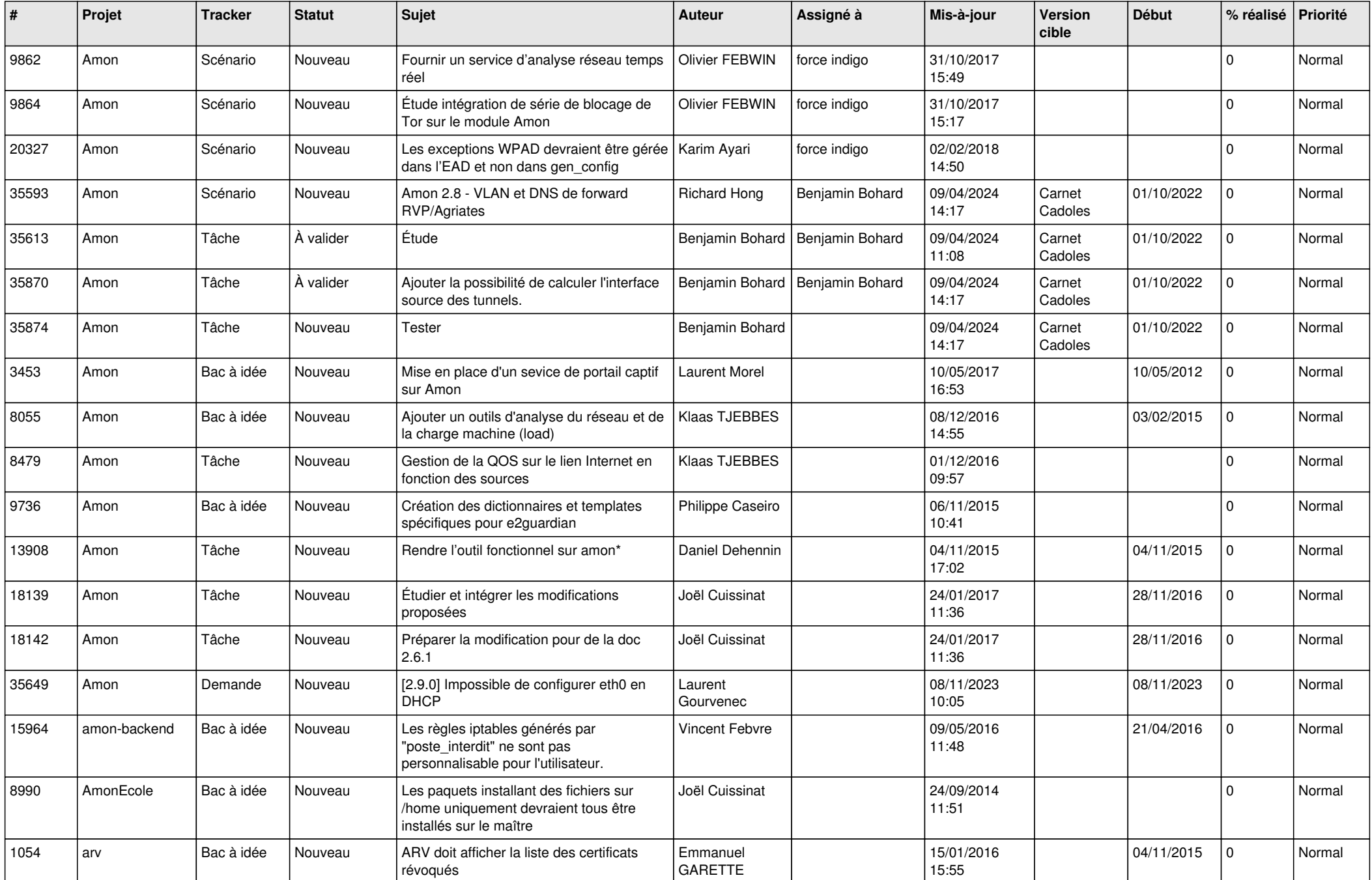

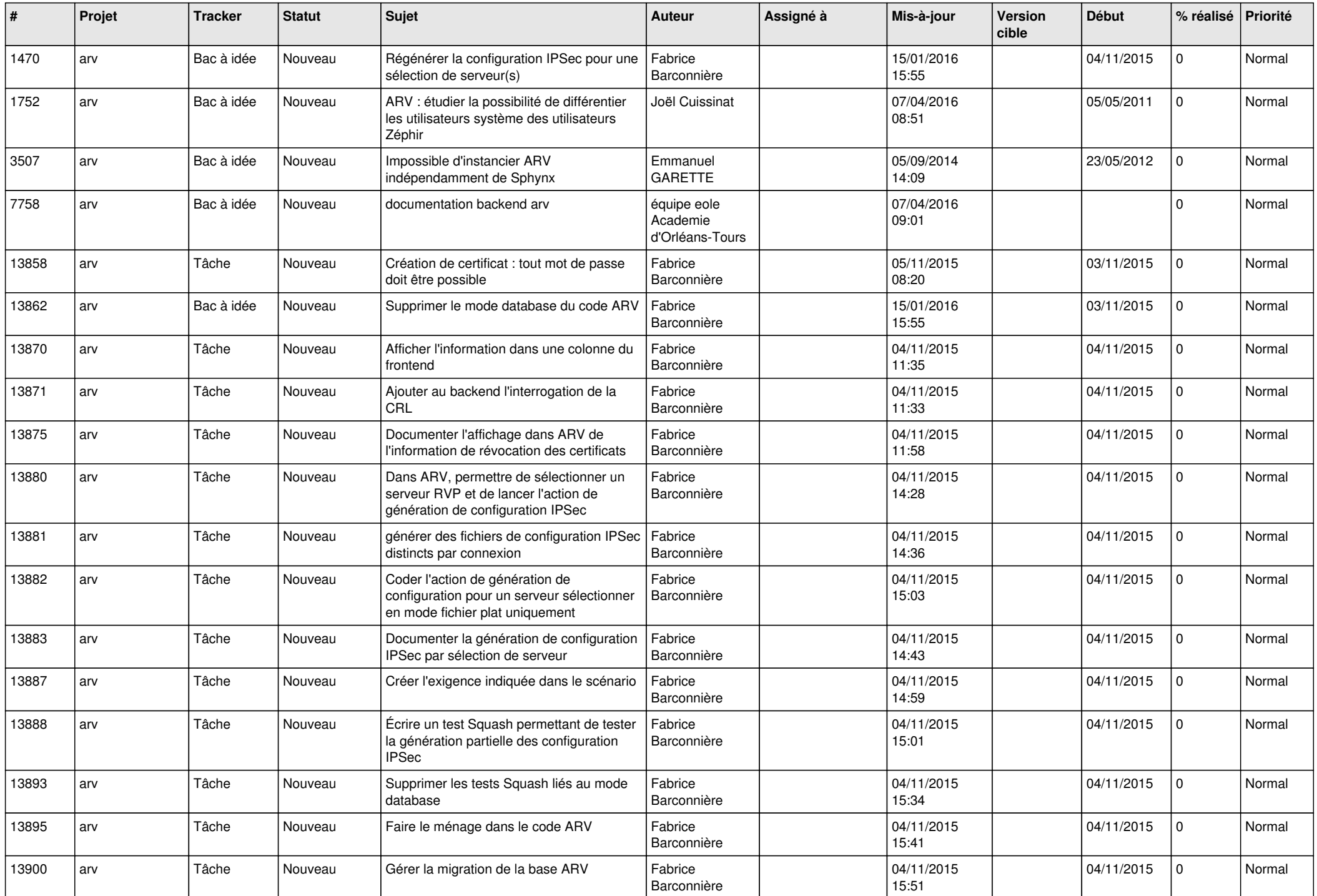

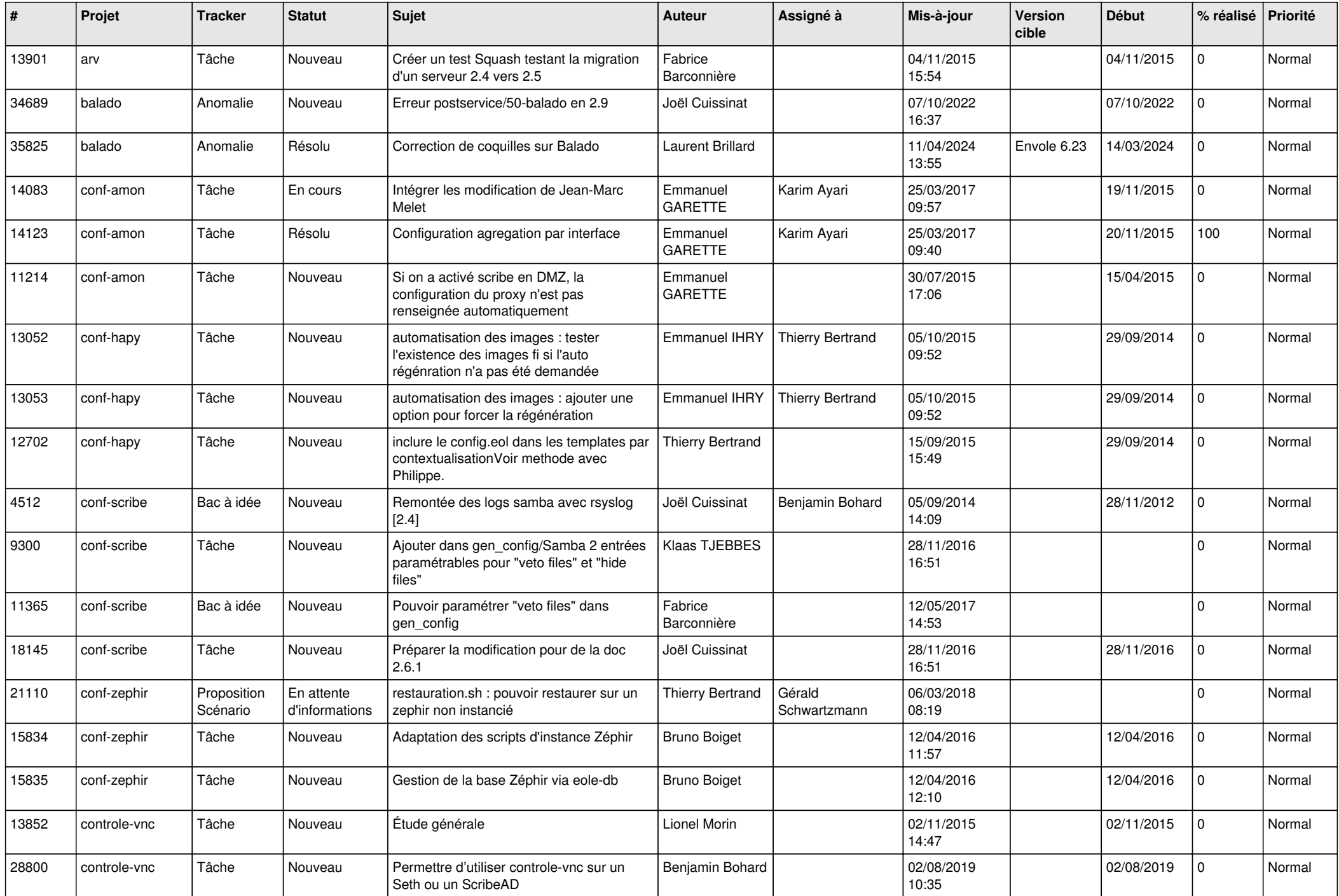

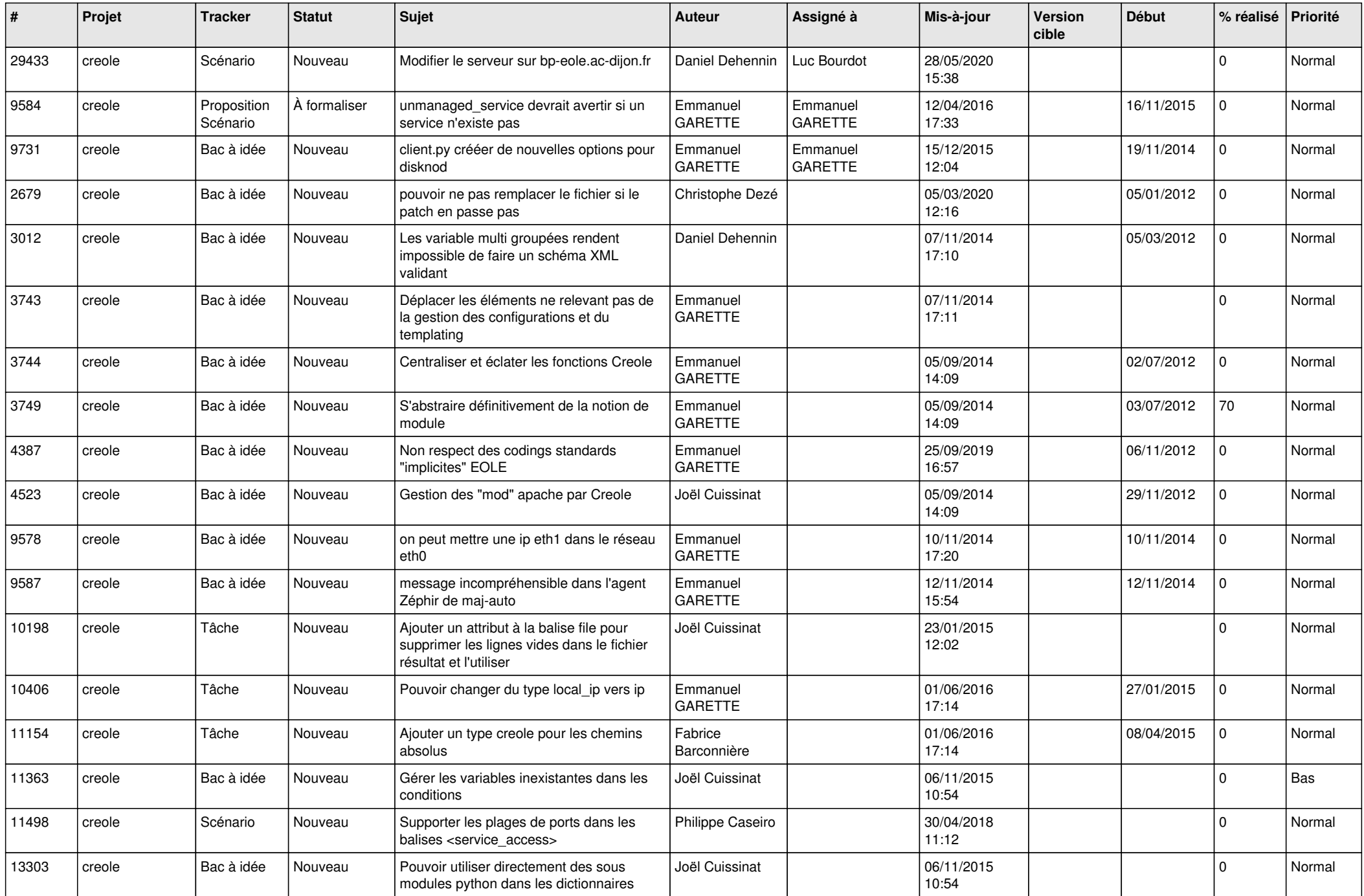

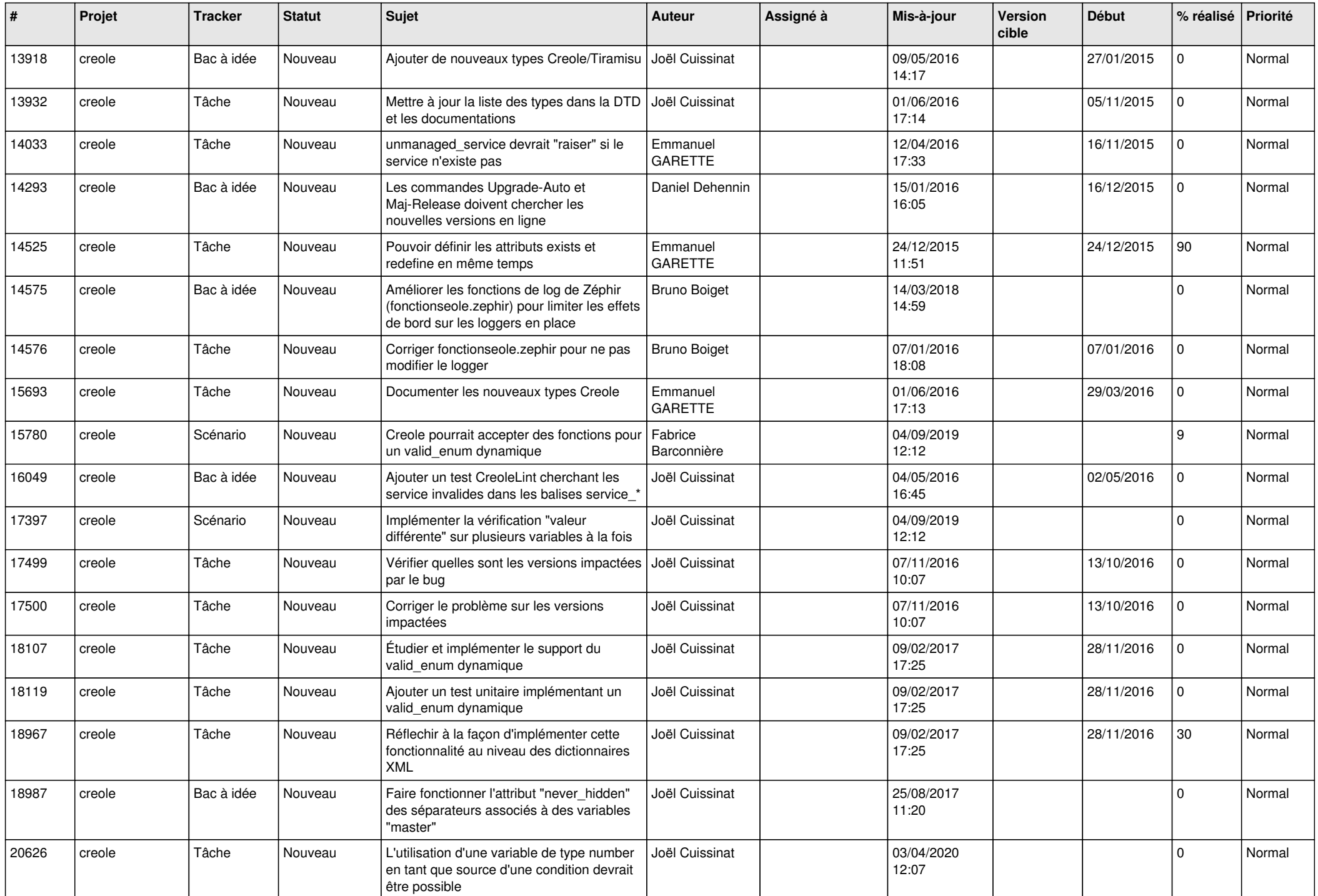

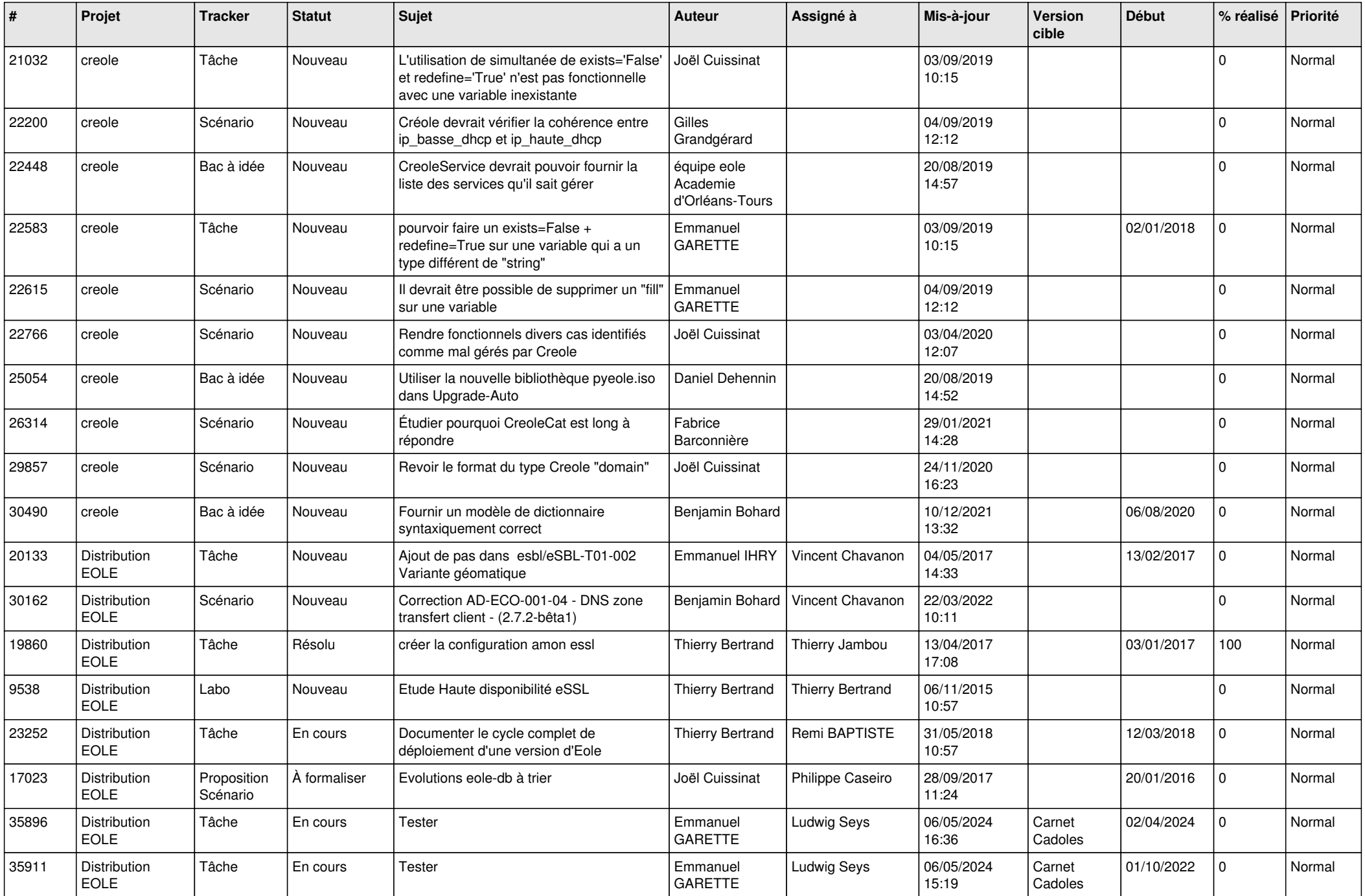

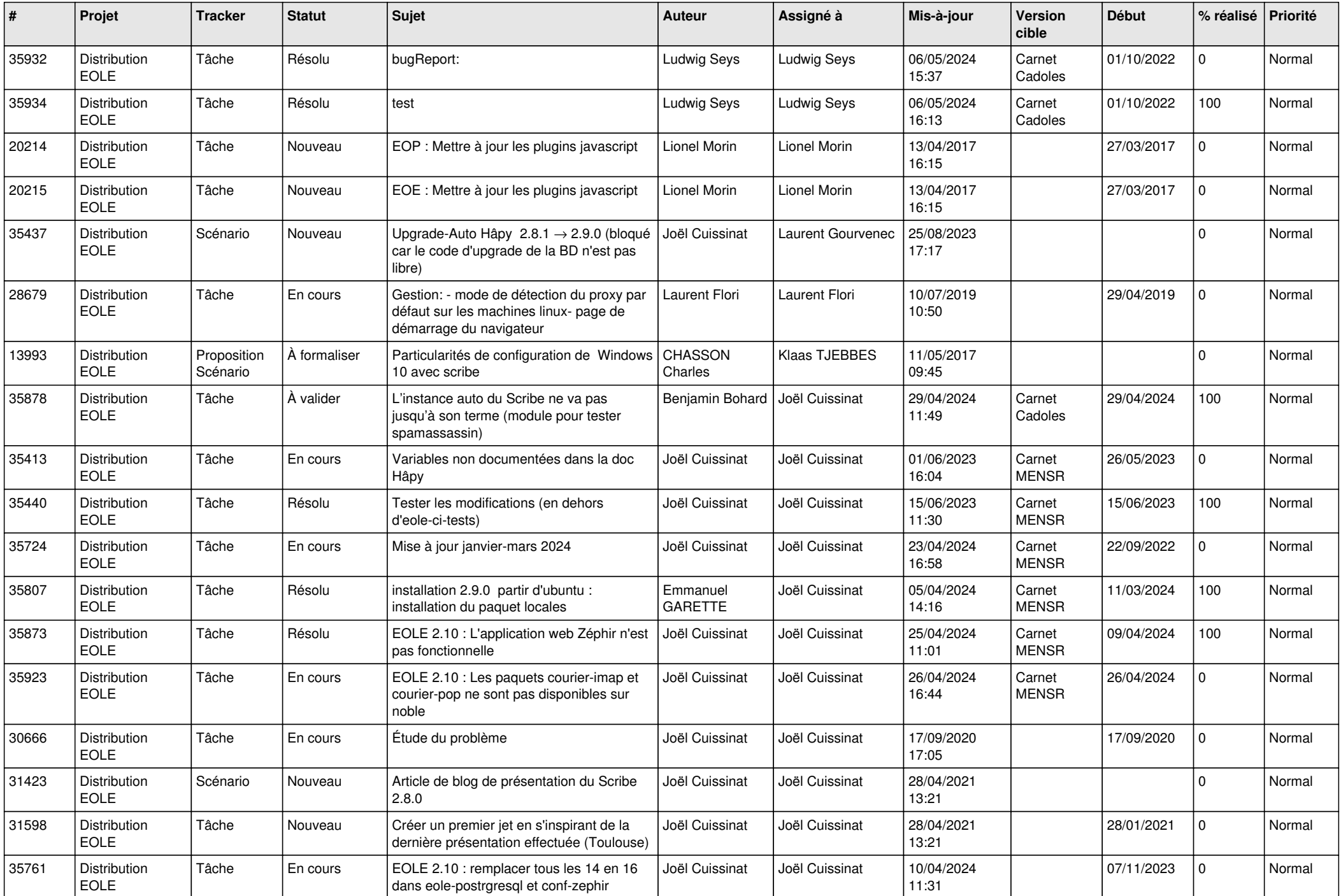

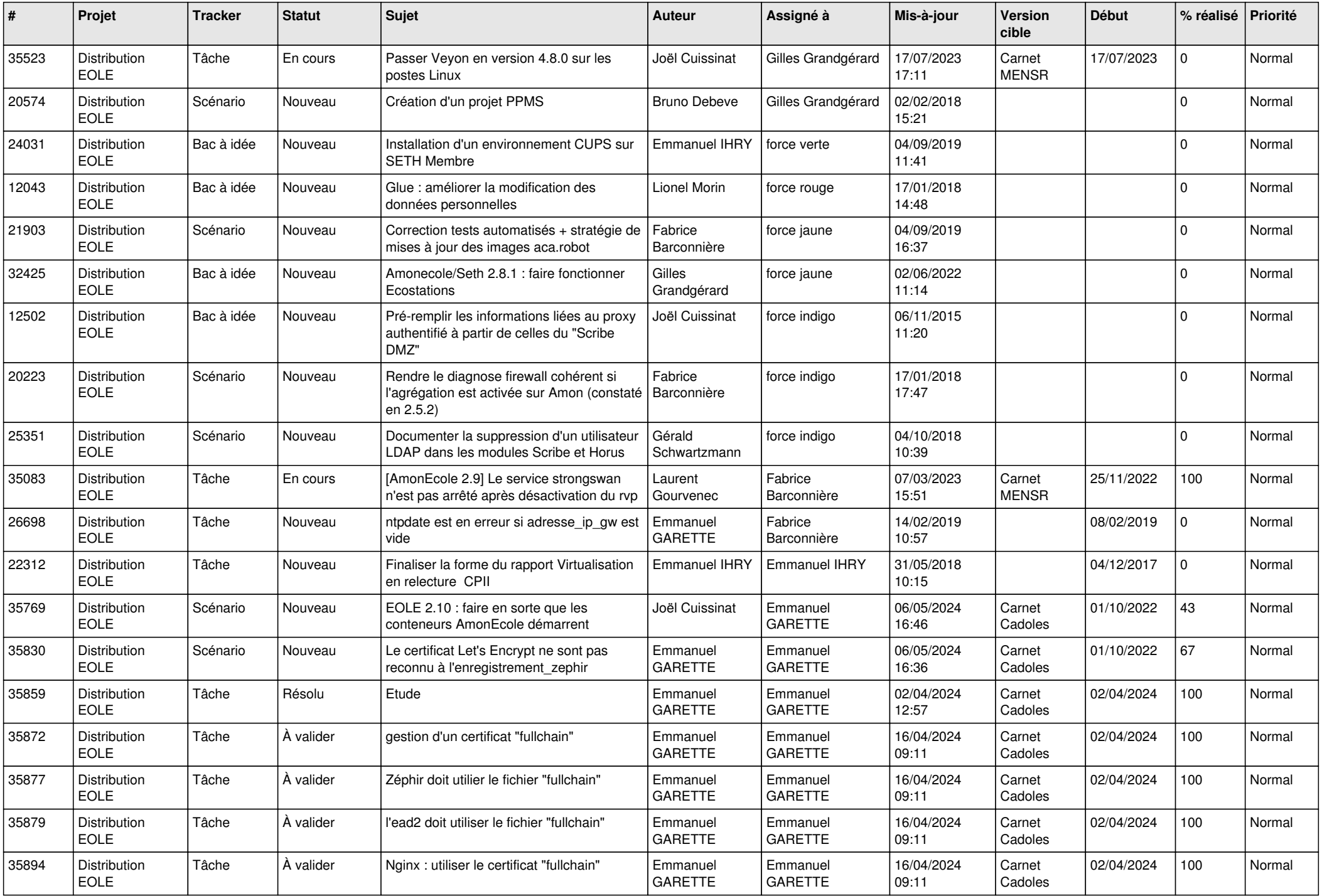

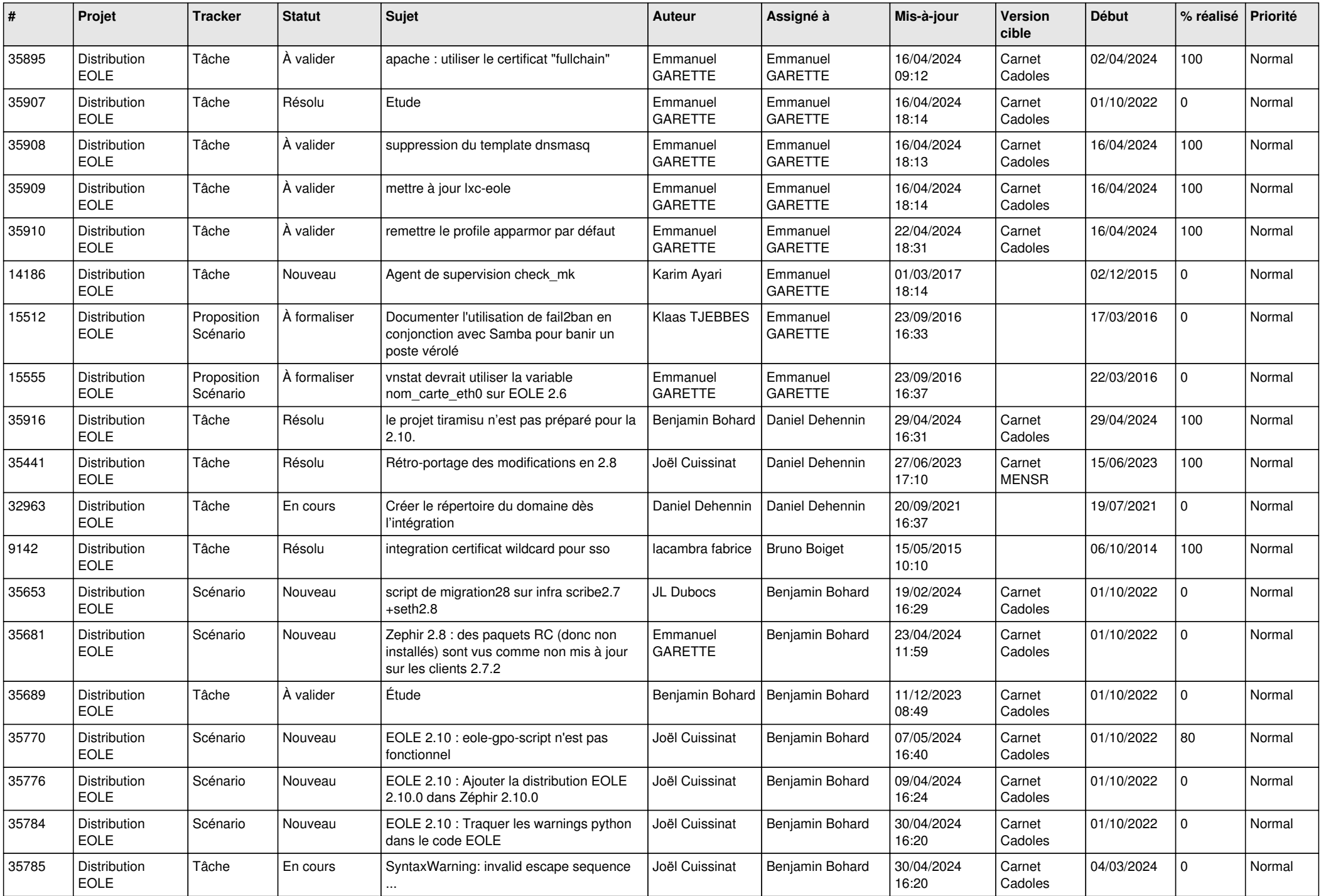

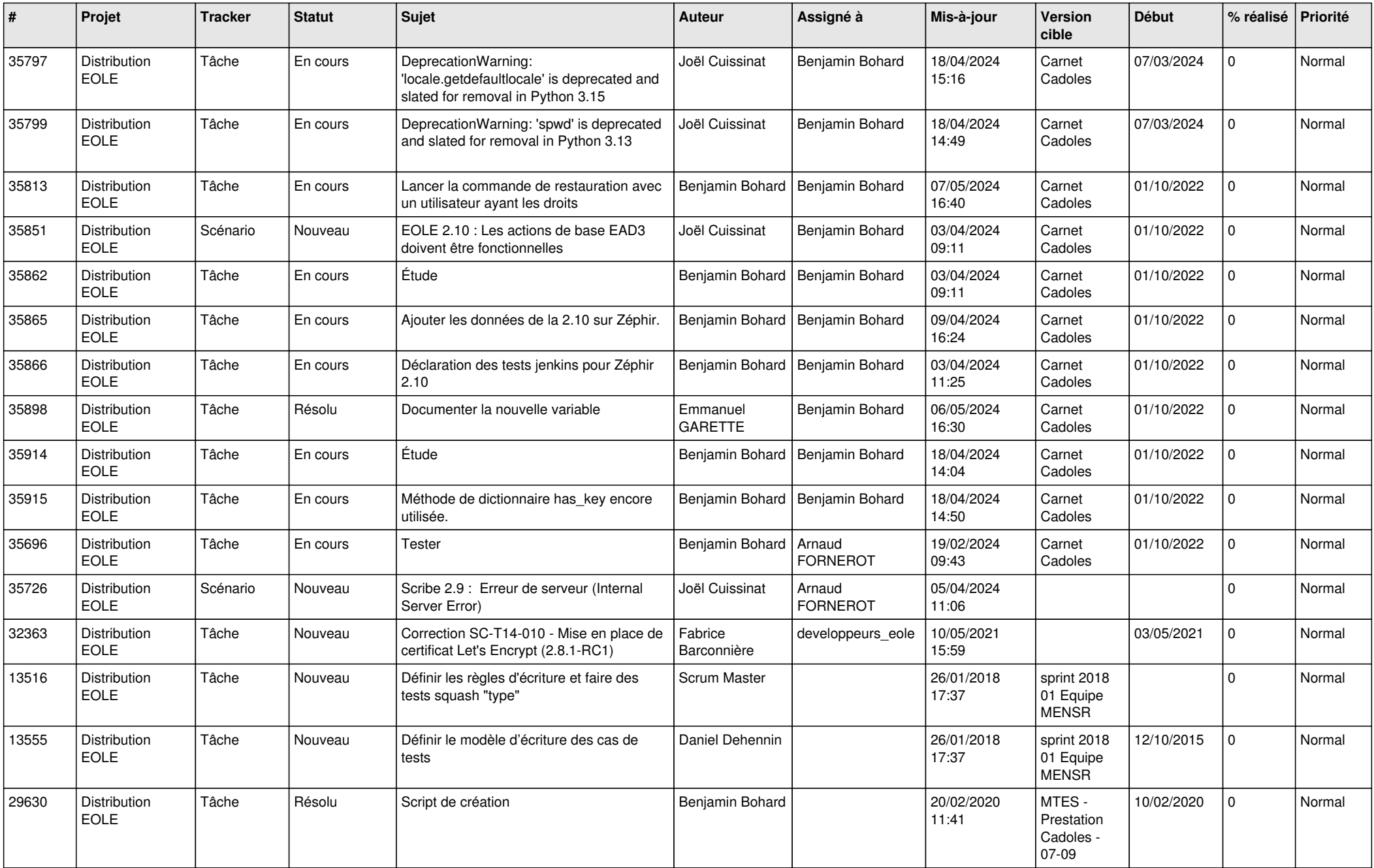

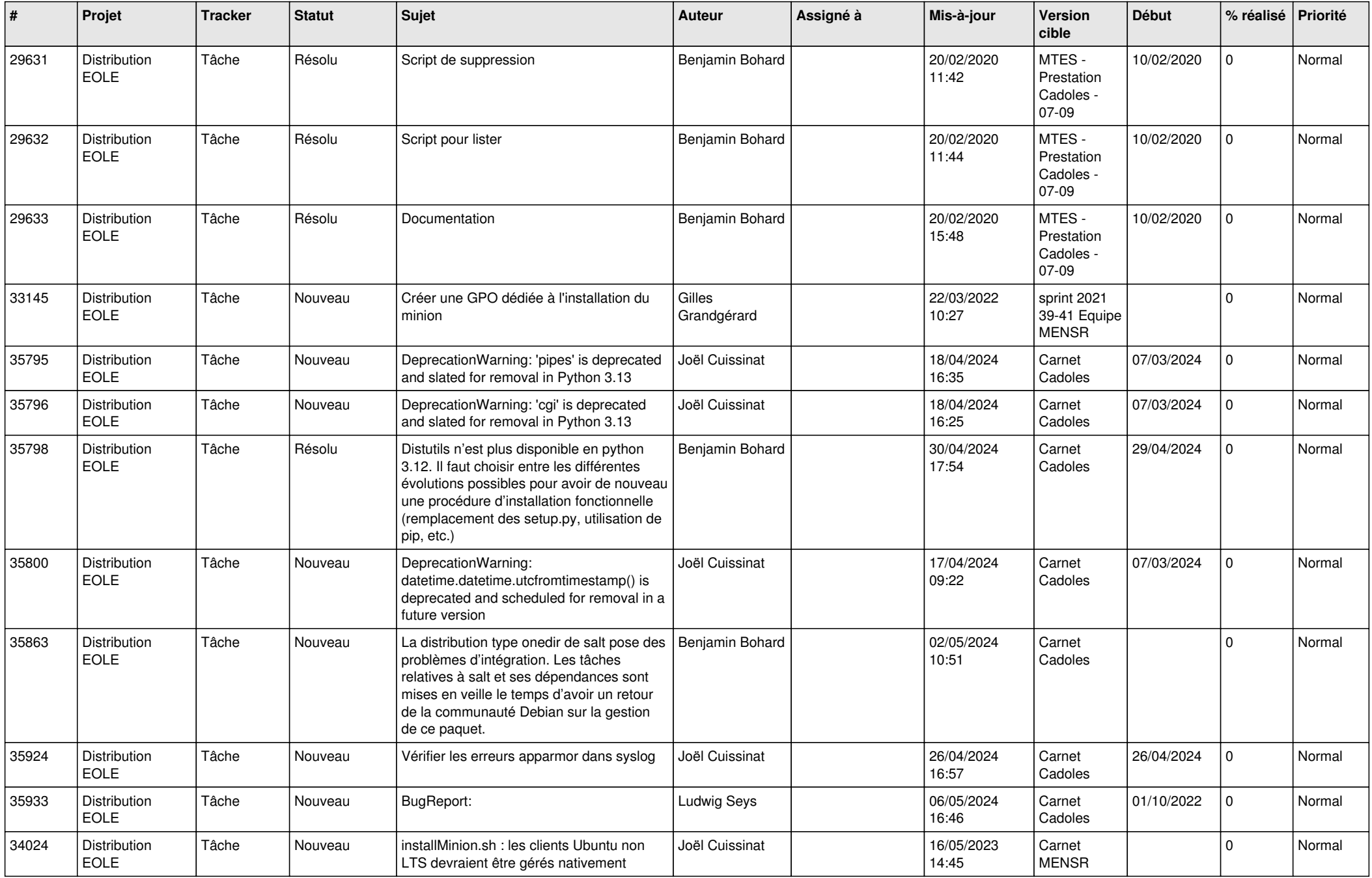

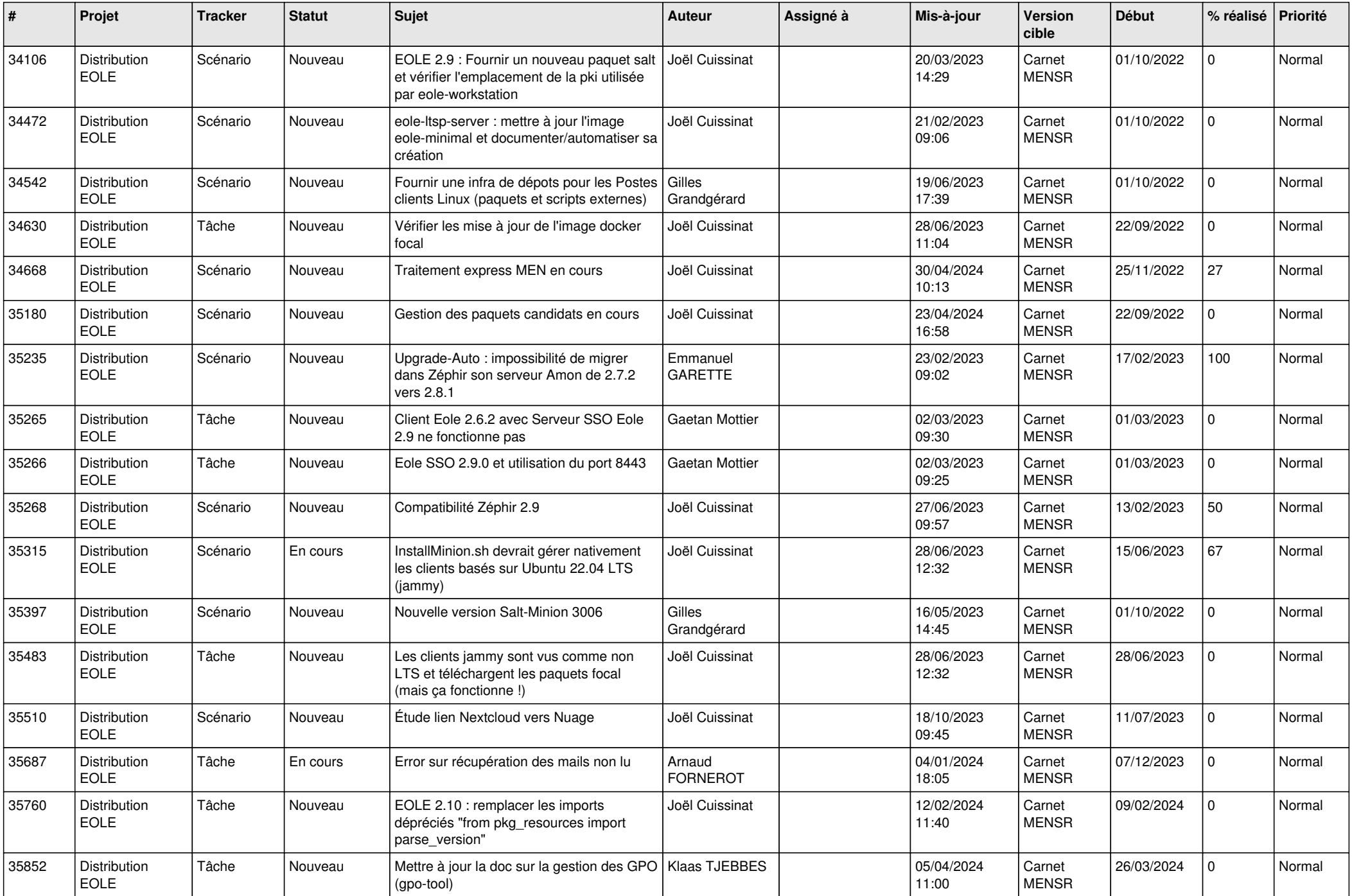

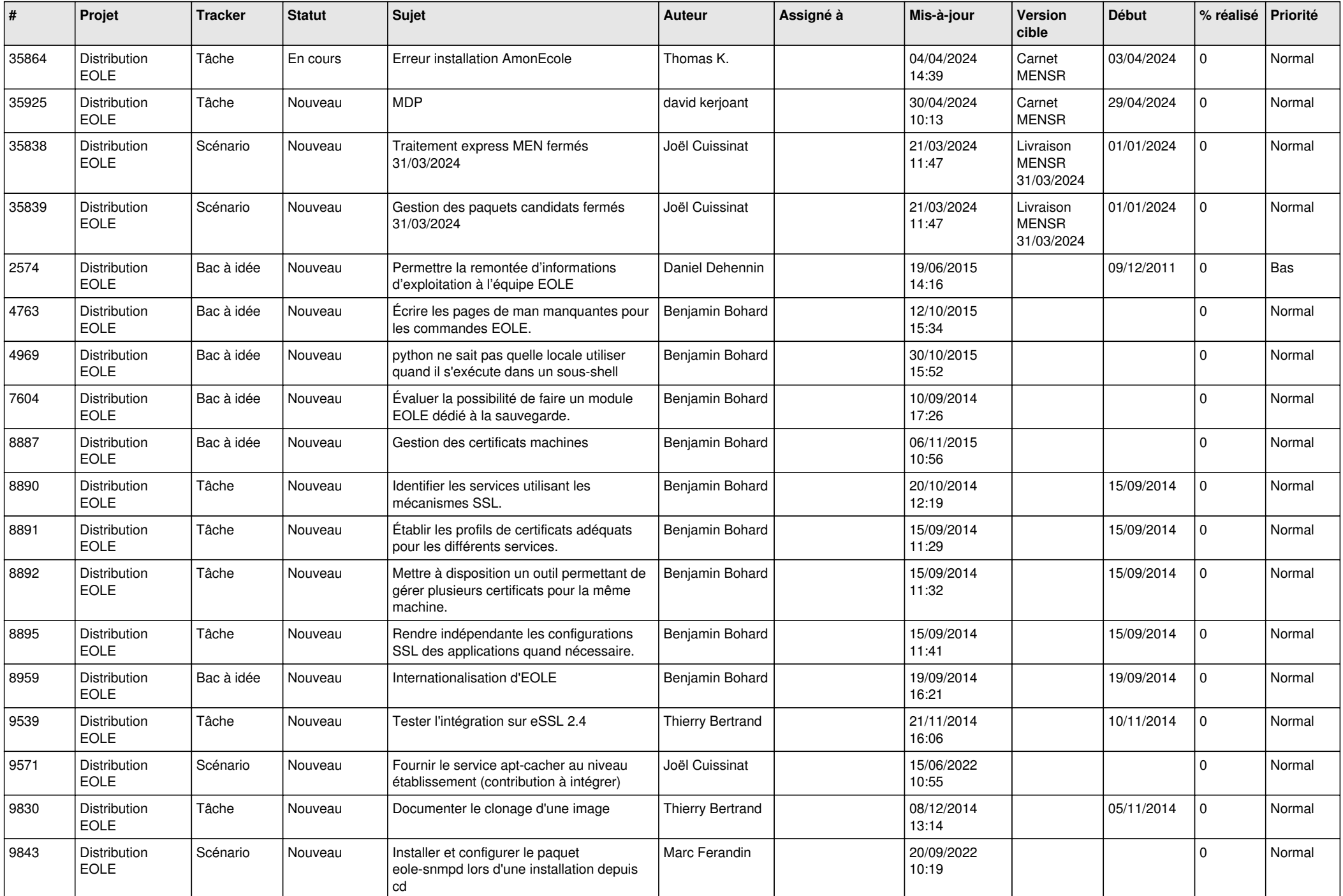

![](_page_13_Picture_597.jpeg)

![](_page_14_Picture_611.jpeg)

![](_page_15_Picture_703.jpeg)

![](_page_16_Picture_615.jpeg)

![](_page_17_Picture_642.jpeg)

![](_page_18_Picture_642.jpeg)

![](_page_19_Picture_653.jpeg)

![](_page_20_Picture_639.jpeg)

![](_page_21_Picture_639.jpeg)

![](_page_22_Picture_608.jpeg)

![](_page_23_Picture_606.jpeg)

![](_page_24_Picture_635.jpeg)

![](_page_25_Picture_653.jpeg)

![](_page_26_Picture_660.jpeg)

![](_page_27_Picture_655.jpeg)

![](_page_28_Picture_98.jpeg)

**...**